### -**-** apple watch -

#### iPhone5s

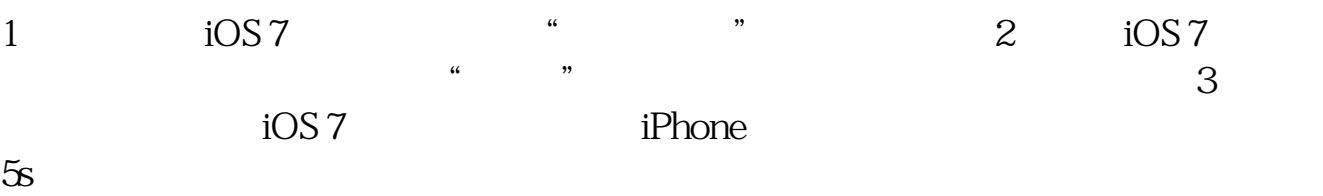

iphone **2** 

 $*$ 

QQ 28392258 181860\*--&gt

 $181860$ 

iphone app

 $i$ Phone appsotre

同花顺、招商软件.中投同花顺、四方股通等。

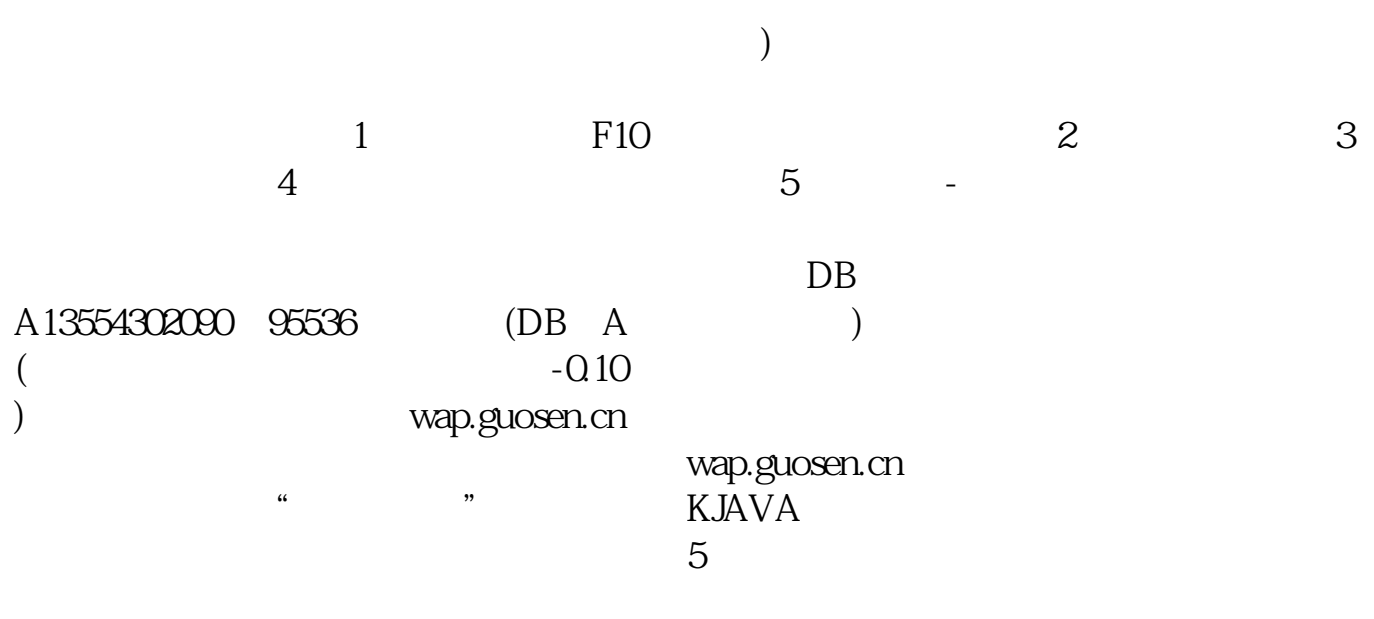

## iphone app

iPhone

· 添加项目:轻按。

· 删除项目:轻按。

# iPhone app

· 重新排列项目的顺序:向上或向下拖移 。

 $\frac{a}{x}$  , where  $\frac{a}{x}$ 

#### apple watch

applewatch and the control of the Watch applewatch control and  $\alpha$ 

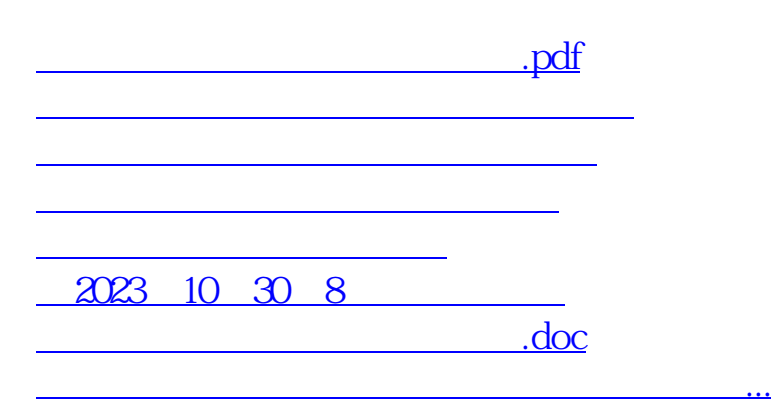

<https://www.gupiaozhishiba.com/chapter/36573974.html>